#### CS 5142 Scripting Languages 10/14/2013

Server-Side Javascript

#### Announcements

• HW4 regrade requests today 2-4pm in Upson 5132.

# Why JavaScript?

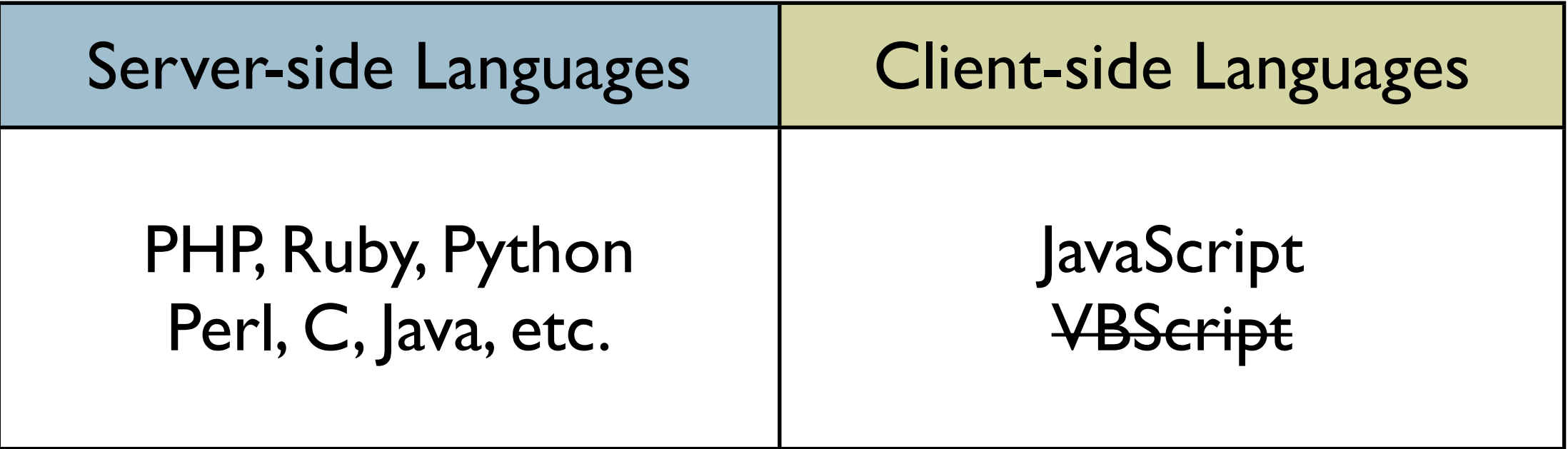

- AJAX made JavaScript in high demand
- Most web developers know JavaScript
- Evangelists, like Douglas Crockford, helped push the "good parts" of the language

# JavaScript Engines

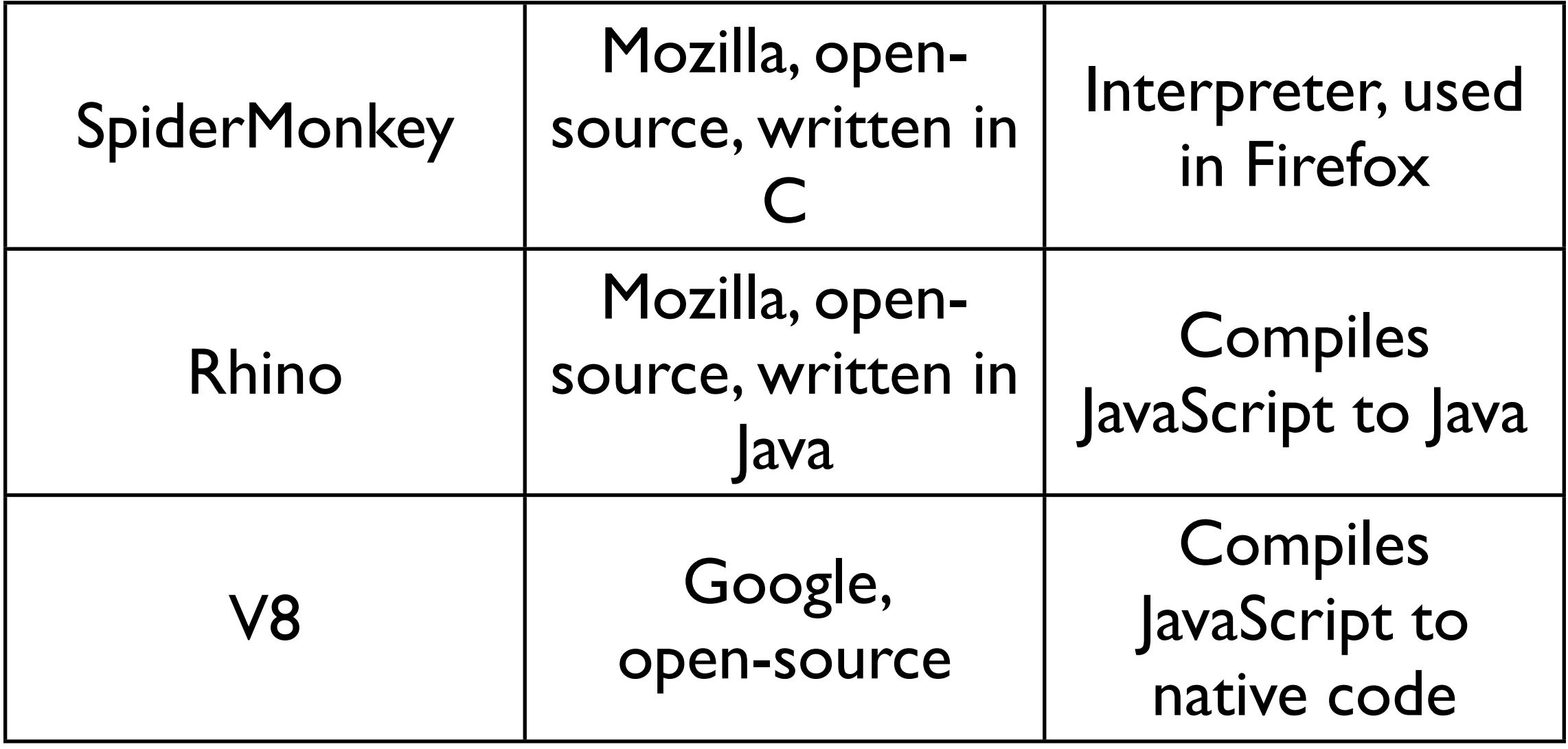

### What is Node?

- Platform for writing server-side applications
- Libraries on top of V8
- Created by Ryan Dahl in 2009, maintained by Joyent
- Built in HTTP server library (i.e., run a web server without Apache)

## How to Install Node

Download binaries:

<http://nodejs.org/download/>

Download source:

- [\\$ git clone https://github.com/joyent/node.git](http://nodejs.org/download/)
- [\\$ cd node](http://nodejs.org/download/)
- ./configure
- [\\$ make](http://nodejs.org/download/)
- [\\$ sudo make install](http://nodejs.org/download/)

## How to Write and Run Code

```
# Create a javascript file
$ cat hello.js 
console.log("Hello")
```

```
# Invoke node with name of your file:
$ node hello.js 
Hello
```

```
# Read Eval Print Loop (REPL):
$ node
> 1 + 34
> .help
```
# Server-Side JavaScript Object Model

> process { title: 'node', version: 'v0.10.20' moduleLoadList: [ 'Binding evals', ...

```
 pid: 882,
```

```
> process.pid
882
```
- On the client-side, the root global object was a Window
- On the server-side, the root global object is a process

## Event-Loop

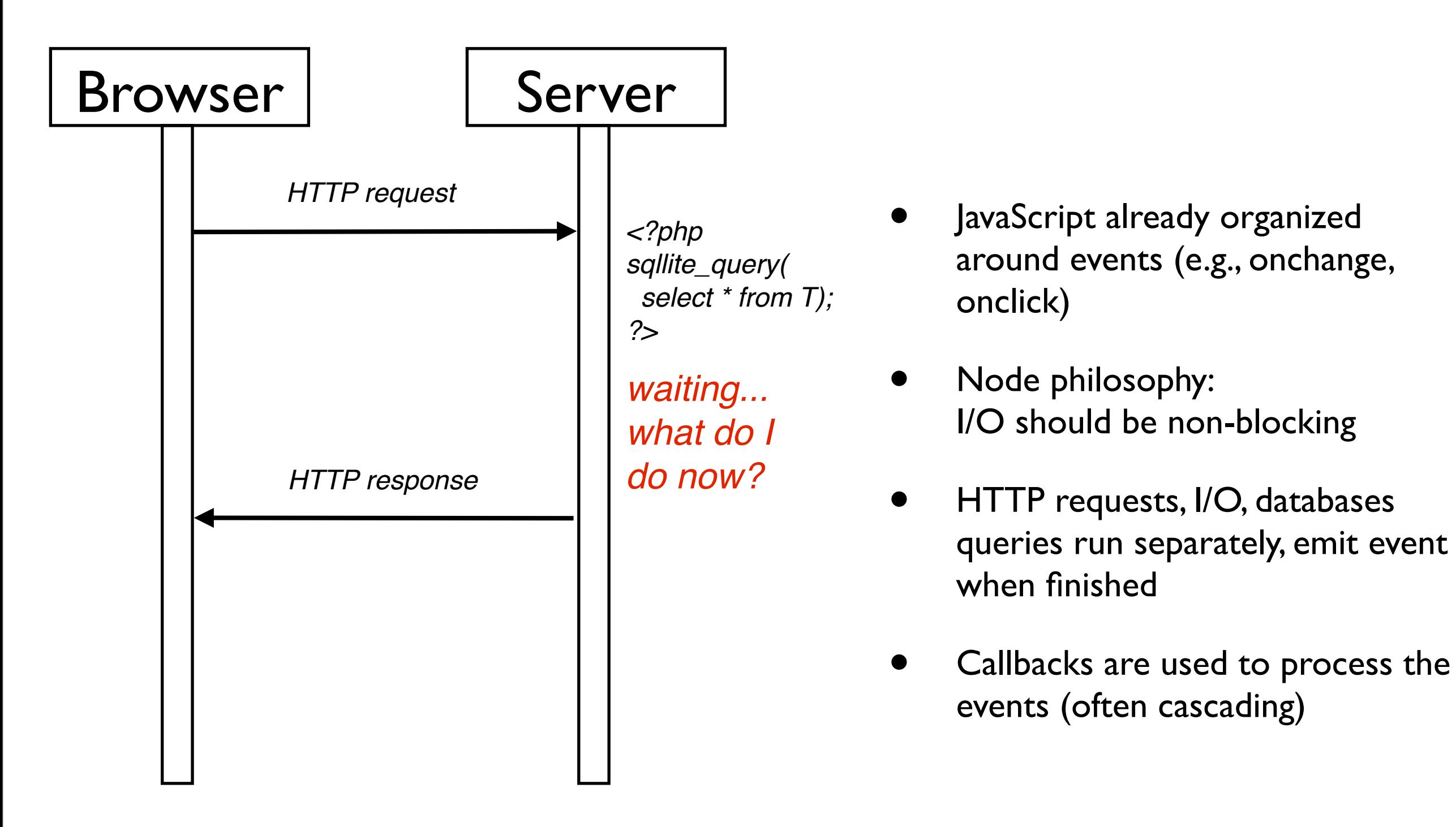

# Sleepy Hello World

```
<?php
   echo 'hello';
   sleep(2);
   echo 'world';
?
```
setTimeout( function () { console.log("world"); },2000);

console.log("hello")

- Node version doesn't "sleep"
- After 2 seconds, a timeout event triggers a *callback*

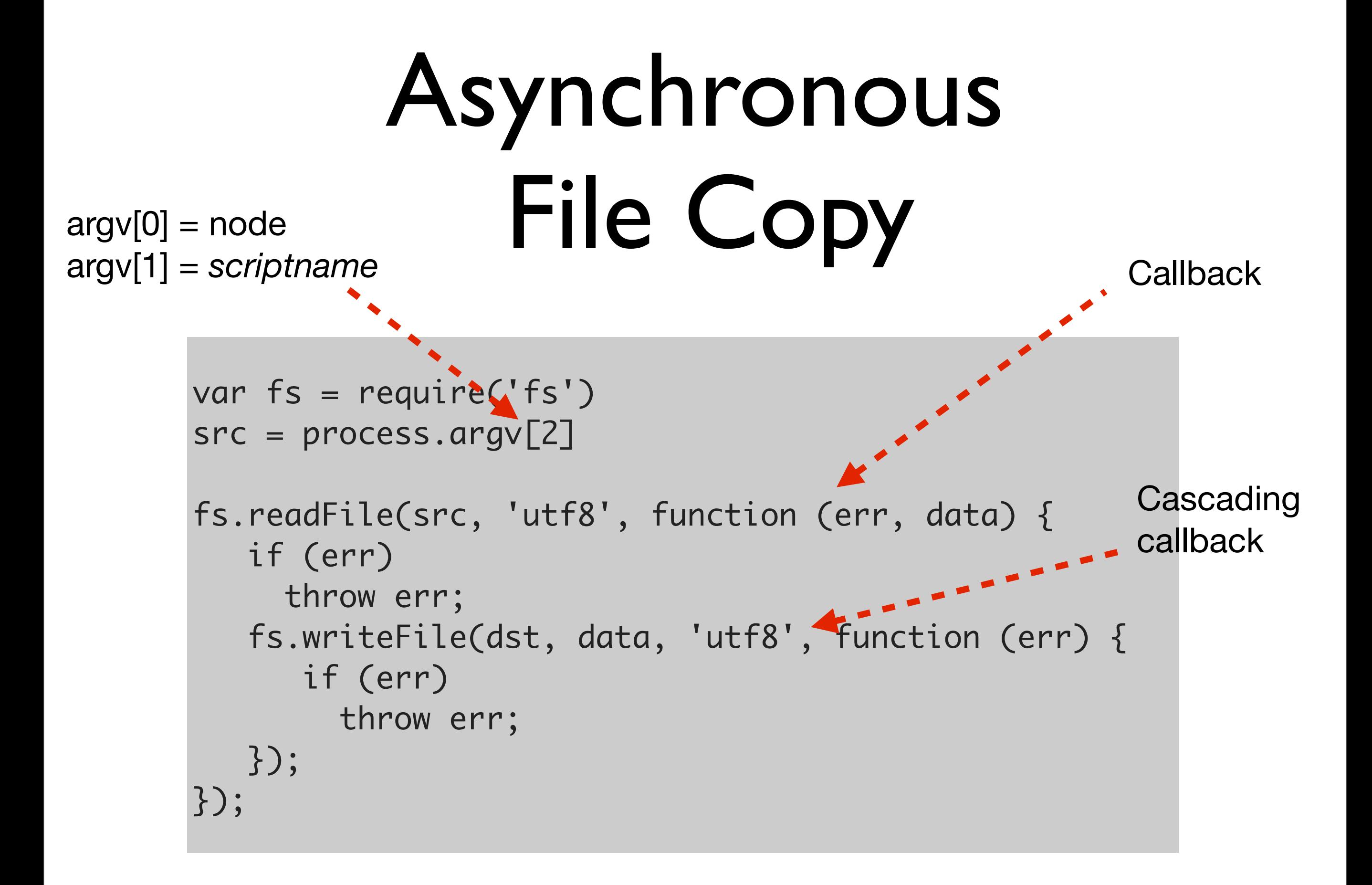

# Reading From stdin

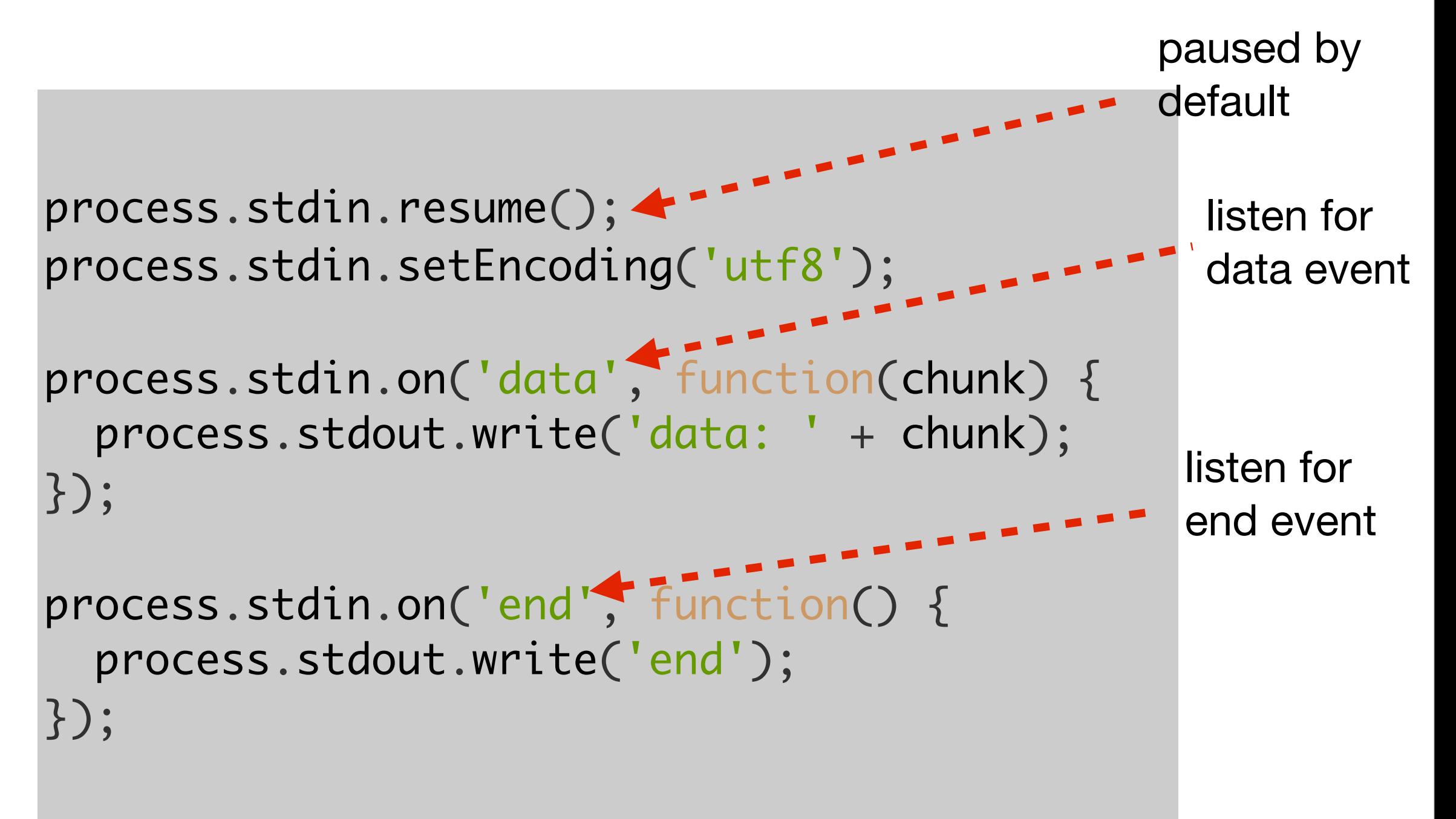

## Asynchronous != Concurrent

- Code runs in response to events, not order of code in program
- Everything runs in a "single thread"
	- Only one thing is happening at a time
- When an function exits, process the next event sequentially

## Remembering State

```
function printLater(message, timeout) {
   // Use closure to remember state!
   function handle() {
     console.log(message);
  <u>}</u>
   setTimeout(handle, timeout);
}<br>}
printLater("Hello Robert", 100);
printLater("Hello Jim", 50);
```
- Non-blocking code is usually difficult to write because you need to maintain state
- JavaScript *closures* do that for you

#### HTTP Server

#### server.js:

```
var http = require('http');
http.createServer(function (req, res) {
   res.writeHead(200, {'Content-Type': 'text/plain'});
   res.end('Hello World\n');
}).listen(1337, '127.0.0.1');
console.log('Server running at http://127.0.0.1:1337/');
```
Run your server:

[\\$ node server.js](http://nodejs.org/download/)

#### In your browser:

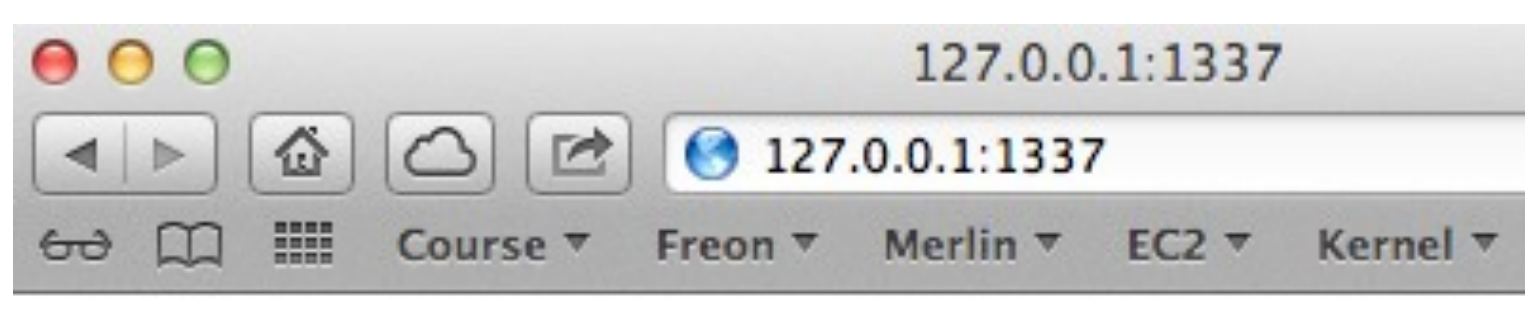

```
Hello World
```
#### Client Side

#### In an HTML form:

<form action=["http://127.0.0.1:1337"](http://127.0.0.1:9000)>

jQuery post:

\$.post( ["http://127.0.0.1:1337"](http://127.0.0.1:9000/insert), ... );

jQuery get JSON:

\$.getJSON(["http://127.0.0.1:1337"](http://127.0.0.1:9000/extract),...);

#### HTTP Server

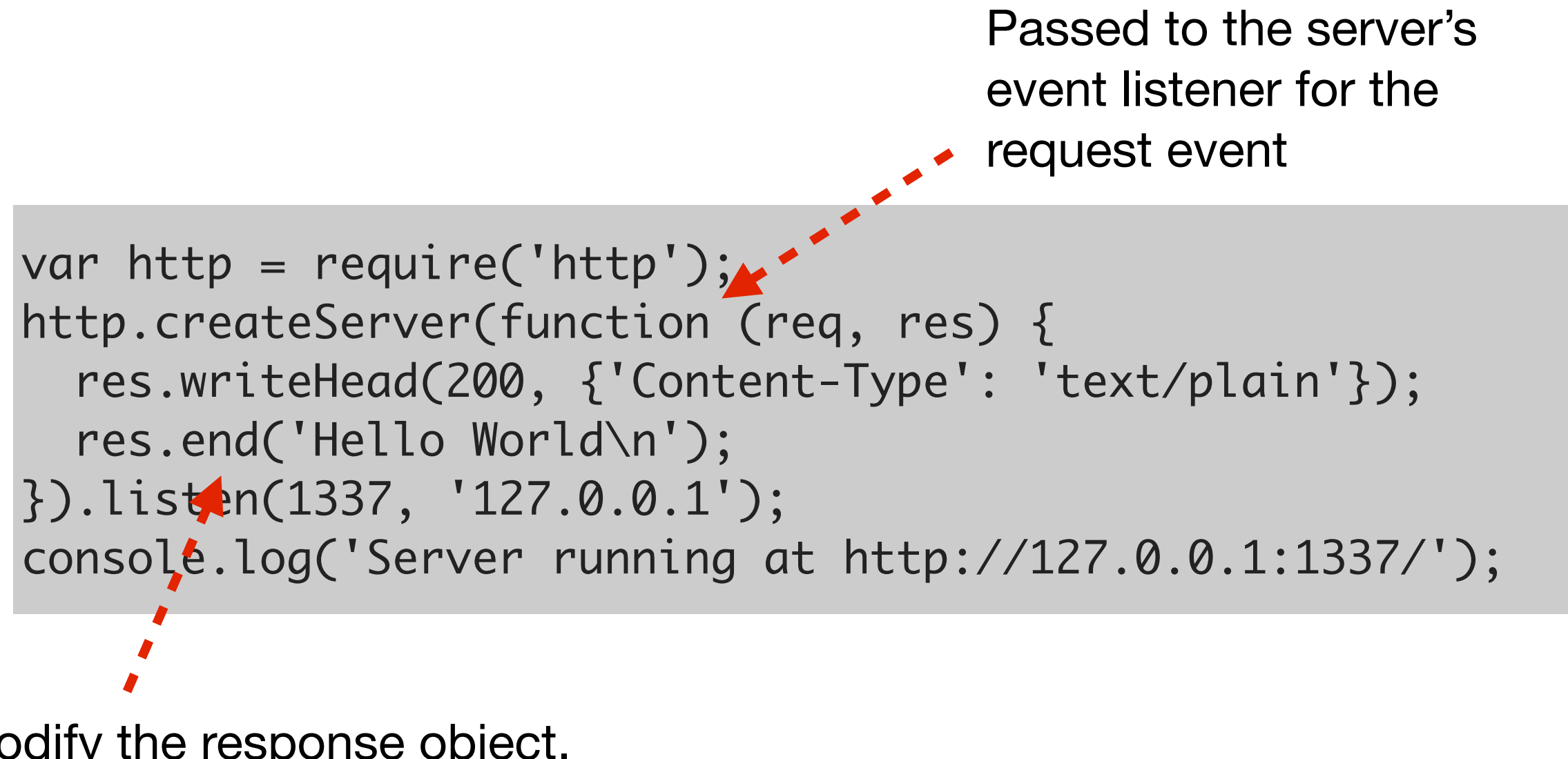

Modify the response object. Single method to write the body and close the connection.

### TCP Echo

```
var net = require('net')
var server = net.createServer()
server.on('connection', function(client) {
   client.write('connected')
   client.on('data', function(data) {
       client.write(data)
  })
})
server.listen(9000)
```

```
$ telnet 127.0.0.1 9000
Trying 127.0.0.1...
Connected to localhost.
Escape character is '^]'.
connectedhi
hi
```
# Chat with Multiple Clients

```
var net = require('net')
var server = net.createServer()
var clients = []
server.on('connection', function(client) {
   clients.push(client)
   client.on('data', function(data) {
     for (var i = 0; i < clients.length; i+=1) {
        if (client !== clients[i]) {
          clients[i].write(client.name + " says " + data)
        }
      }
  })
})
```
#### Last Slide

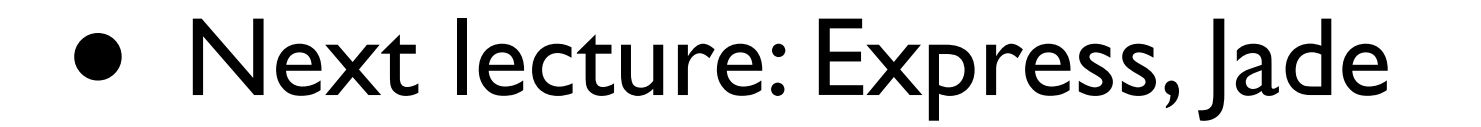